## <span id="page-0-0"></span>Package 'censorcopula'

October 12, 2022

Type Package

Title Estimate Parameter of Bivariate Copula

Version 2.0

Date 2016-03-07

Author Yan Li, Yang Li, Yichen Qin, and Jun yan

Maintainer Yan Li <YanLi\_stats@hotmail.com>

Description Implement an interval censor method to break ties when using data with ties to fitting a bivariate copula.

License GPL  $(>= 2)$ 

Depends copula

NeedsCompilation no

Repository CRAN

Date/Publication 2016-03-25 14:48:05

## R topics documented:

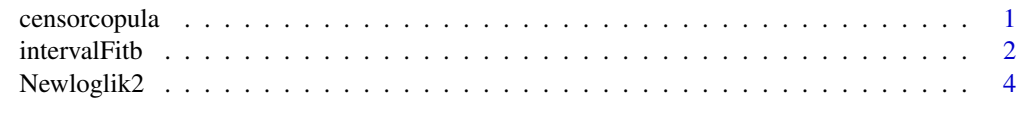

#### **Index** [6](#page-5-0) **6**

censorcopula *Censor method to break ties*

#### Description

Implement an interval censor method to break ties when using data with ties to fitting a bivariate copula.

#### <span id="page-1-0"></span>Details

nothing

#### Author(s)

Yan Li, Yang Li, Yichen Qin, and Jun Yan

#### References

Yan Li, Yang Li, Yichen Qin, and Jun Yan. Statistical Inference for Copula Modeling(working paper)

#### Examples

library(copula)

## Generate sample and introduce ties data <- rCopula(50, claytonCopula(2)) data[,  $1$ ] <- round(data[,  $1$ ], digit=1)

## Estimate parameter of clayton copula from the sample intervalFitb(copula=claytonCopula(2), method="BFGS", data)

intervalFitb *Using censor method to break ties*

#### Description

Estimate the parameter of copula with interval censor method to break ties in data.

### Usage

```
intervalFitb(copula, method, x, start, lower, upper, optim.control,
estimate.variance, hideWarnings, bound.eps)
```
#### Arguments

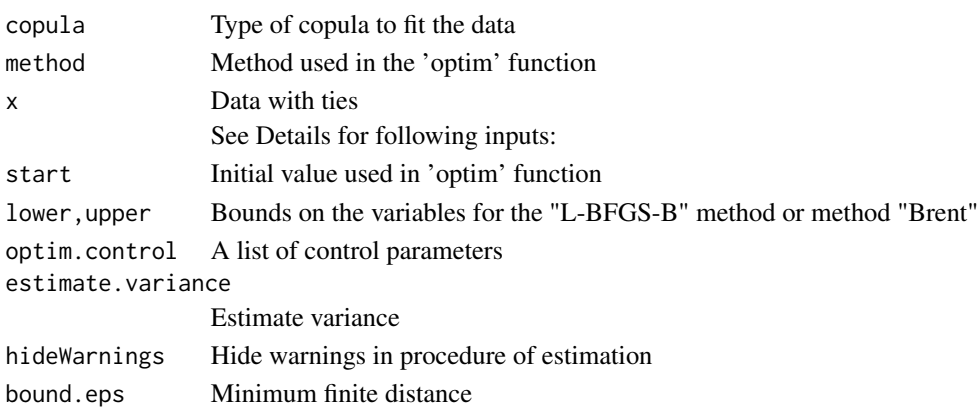

#### intervalFitb 3

#### Details

Except the 'copula', 'x' and 'method', other inputs of the intervalFitb function has default value.

For method,

Method "BFGS" is a quasi-Newton method (also known as a variable metric algorithm), specifically that published simultaneously in 1970 by Broyden, Fletcher, Goldfarb and Shanno. This uses function values and gradients to build up a picture of the surface to be optimized.

Method "L-BFGS-B" is that of Byrd et. al. (1995) which allows box constraints, that is each variable can be given a lower and/or upper bound. The initial value must satisfy the constraints. This uses a limited-memory modification of the BFGS quasi-Newton method. If non-trivial bounds are supplied, this method will be selected, with a warning.

Method "Brent" is for one-dimensional problems only, using 'optimize' function. It can be useful in cases where optim() is used inside other functions where only method can be specified, such as in mle from package stats4.

#### Value

fit Estimation of parameter

#### Note

The intervalFitb function only works for bivariate copula function.

#### Author(s)

Yan Li

#### References

None

#### Examples

library(copula)

## Generate sample and introduce ties data <- rCopula(50, claytonCopula(2)) data[,  $1$ ] <- round(data[,  $1$ ], digit=1)

## Estimate parameter of clayton copula from the sample intervalFitb(copula=claytonCopula(2), method="BFGS", data)

<span id="page-3-0"></span>

## Description

likelihood function used in intervalFitb()

## Usage

```
Newloglik2(param, x, copula)
```
## Arguments

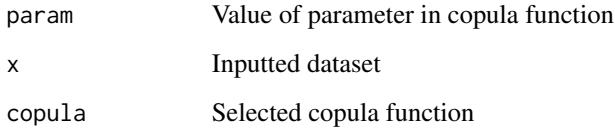

## Details

none

#### Value

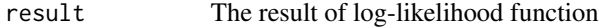

## Note

It's a internal log-likelihood function used in optim function

## Author(s)

Yan Li

#### References

none

## See Also

none

## Newloglik2 5

## Examples

library(copula)

## generate sample data <- rCopula(50, claytonCopula(2))

## return the value of log-likelihood funcion for selected params Newloglik2(param=2, data, claytonCopula(2))

# <span id="page-5-0"></span>Index

∗ censor censorcopula, [1](#page-0-0) ∗ copula intervalFitb, [2](#page-1-0) Newloglik2, [4](#page-3-0) ∗ likelihood Newloglik2, [4](#page-3-0) censorcopula, [1](#page-0-0) intervalFitb, [2](#page-1-0)

Newloglik2, [4](#page-3-0)